## **Σύντομες οδηγίες για την εγγραφή σε μάθημα με την η-τάξη**

**Βήμα 1:** Από την αρχική σελίδα της υπηρεσίας <https://eclass.sch.gr/> κάντε σύνδεση με τον προσωπικό λογαριασμό που διαθέτετε στο ΠΣΔ (εικ. 1)

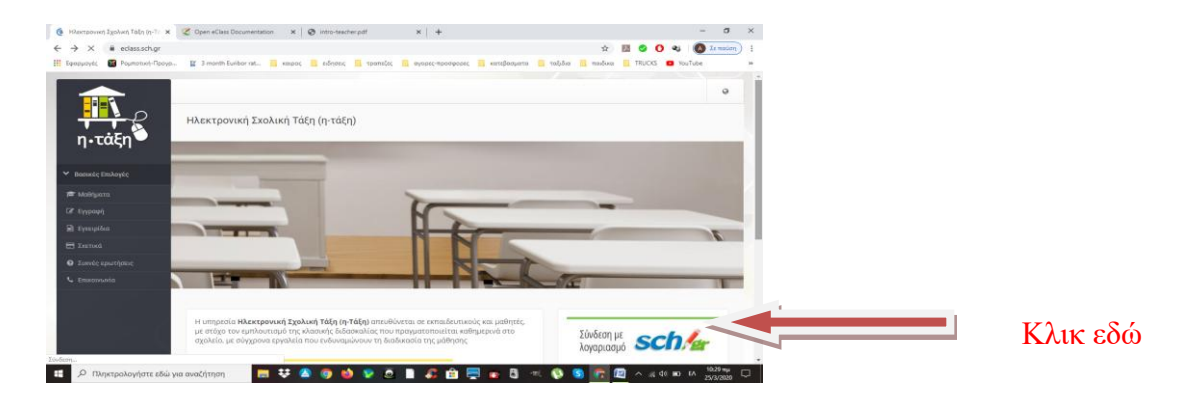

 **εικ 1.**

**Βήμα 2:** Μετά την είσοδό σας στο χαρτοφυλάκιο σας μπορείτε να κάνετε εγγραφή στο μάθημα επιλέγοντας "**Εγγραφή σε μάθημα"** (εικ. 2).

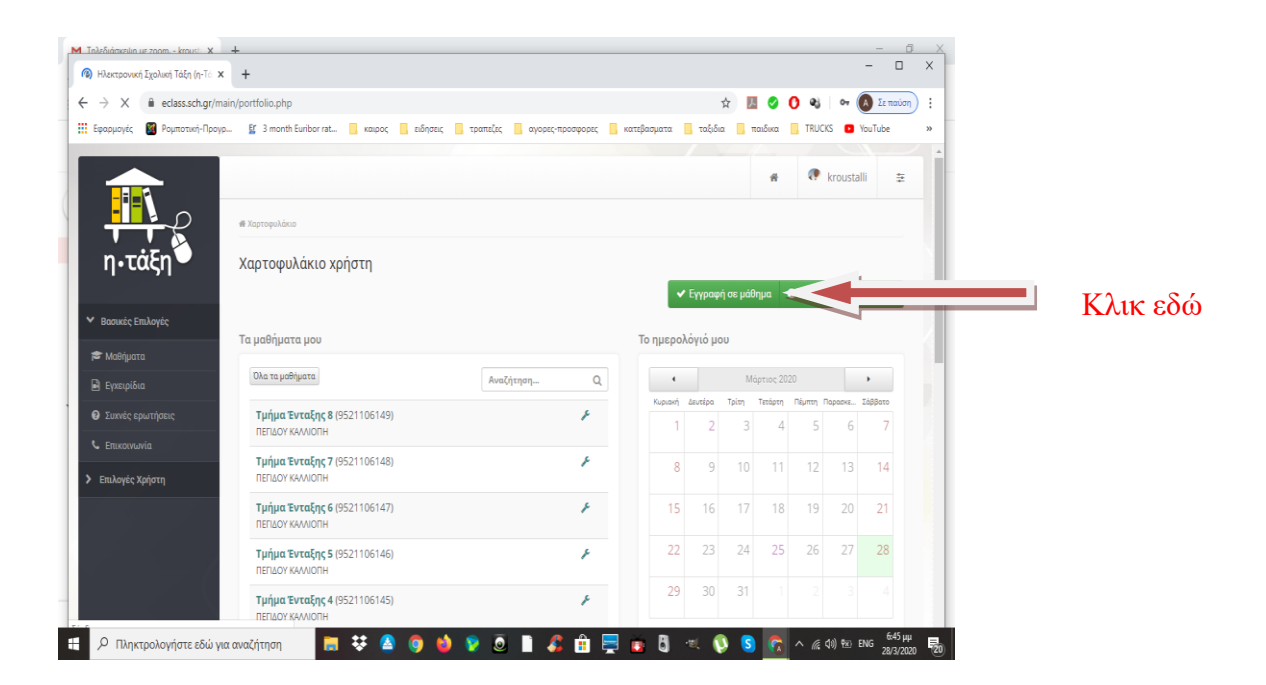

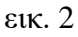

**Βήμα 3:** Επιλέξτε το μάθημά σας κάνοντας κλικ (θα εμφανιστεί ένα πράσινο √ δεξιά από το μάθημά σας).

| $\rightarrow$<br>C | eclass.sch.gr/modules/auth/courses.php?fc=76461 |                                                                                                    |                                                                                                    |                     |                           | Σε παύση    | Ω |           |
|--------------------|-------------------------------------------------|----------------------------------------------------------------------------------------------------|----------------------------------------------------------------------------------------------------|---------------------|---------------------------|-------------|---|-----------|
| Η Εφαρμογές        |                                                 |                                                                                                    | 2 Ρομποτική-Προγρ Er 3 month Euribor rat Rexupoς & ειδησεις Revorte Revolution Concept Revolution Concept Revolution Concept Revolution Concept Tradition Concept Tradition Concept Tradition Concept Tradition Concept |                     |                           |             |   |           |
|                    |                                                 |                                                                                                    |                                                                                                    |                     | <b>C</b> kroustalli<br>W. | 车           |   |           |
|                    |                                                 |                                                                                                    | <b>*</b> Χαρτοφυλάκιο / Επιλογή μαθημάτων                                                                                                    |                     |                           |             |   |           |
|                    |                                                 |                                                                                                    | Χαρτοφυλάκιο χρήστη<br>Επιλογή μαθημάτων                                                                                                    |                     |                           |             |   |           |
| ► Βασικές Επιλογές |                                                 |                                                                                                    |                                                                                                    |                     |                           | ← Επιστροφή |   |           |
| ■ Μαθήματα         |                                                 | Σχ. Μονάδα: ΠΣΔ » Νομός Θεσσαλονίκης - Β' Θεσσαλονίκης » Πρωτοβάθμια εκπαίδευση » 2ο ΔΗΜΟΤΙΚΟ ΠΑΛΑΙΟΚΑΣΤΡΟΥ |                                                                                                    |                     |                           |             |   |           |
|                    |                                                 | $\Box$                                                                                                    | Γ2 Γλώσσα (9521106107)                                                                                                    |                     | ΑΓΑΘΑΓΓΕΛΟΣ ΚΑΣΩΤΑΚΗΣ     | ₽           |   |           |
|                    |                                                 | $\qquad \qquad \Box$                                                                                        | Γ2 Ιστορία (9521106111)                                                                                                    |                     | ΑΓΑΘΑΓΓΕΛΟΣ ΚΑΣΩΤΑΚΗΣ     | ₽           |   |           |
|                    |                                                 | $\qquad \qquad \Box$                                                                                        |                                                                                                    |                     |                           |             |   | Клик є бо |
|                    |                                                 | $\qquad \qquad \Box$                                                                                        | ΓΕΡΜΑΝΙΚΑ Ε' Τάξη (9521106108)                                                                                                    |                     | ΘΕΟΛΟΓΟΣ ΧΑΤΖΗΓΕΩΡΓΙΑΔΗΣ  | ்           |   |           |
|                    |                                                 | $\qquad \qquad \Box$                                                                                        | ΓΕΡΜΑΝΙΚΑ ΣΤ' Τάξη (9521106104)                                                                                                    |                     | ΘΕΟΛΟΓΟΣ ΧΑΤΖΗΓΕΩΡΓΙΑΔΗΣ  | ்           |   |           |
|                    |                                                 | Δ                                                                                                    | Γυμναστική: Β' τάξη (9521106126)                                                                                                    | ΛΥΣΣΑ ΒΑΣΙΛΙΚΗ      |                           | ₽           |   |           |
|                    |                                                 | Δ                                                                                                    | Γυμναστική: Α' τάξη (9521106126)                                                                                                    | ΛΥΣΣΑ ΒΑΣΙΛΙΚΗ      |                           | ₽           |   |           |
|                    |                                                 | Δ                                                                                                    | Δ' 1 (9521106121)                                                                                                    |                     | ΧΑΤΖΗΙΩΑΝΝΙΔΟΥ ΑΝΑΤΟΛΗ    | ₽           |   |           |
|                    |                                                 | Δ                                                                                                    | Δ' 2 (9521106122)                                                                                                    |                     | ΔΗΜΗΤΡΙΑΔΟΥ ΔΕΣΠΟΙΝΑ      | ்           |   |           |
|                    |                                                 | Δ                                                                                                    | E' 1 (9521106123)                                                                                                    |                     | ΤΡΥΦΩΝΙΔΟΥ ΚΥΡΙΑΚΗ        | ₽           |   |           |
|                    |                                                 | Δ                                                                                                    | E' 2 (9521106124)                                                                                                    |                     | ΚΑΡΑΠΑΝΑΓΙΩΤΙΔΟΥ ΜΑΡΙΑ    | ₽           |   |           |
|                    |                                                 | $\qquad \qquad \Box$                                                                                        | λεξεις φτερουγιζουν περα ταξιδευουν στον αερα (9521106115)                                                                                                    |                     | ΔΕΣΠΟΙΝΑ ΔΗΜΗΤΡΙΑΔΟΥ      | ்           |   |           |
|                    |                                                 | $\qquad \qquad \Box$                                                                                        | Μαθηματικά (9521106150)                                                                                                    |                     | ΑΝΑΤΟΛΗ ΧΑΤΖΗΙΩΑΝΝΙΔΟΥ    | ₽           |   |           |
|                    |                                                 | $\qquad \qquad \Box$                                                                                        | МАӨНМАТІКА (9521106114)                                                                                                    |                     | ΒΑΣΙΛΙΚΗ ΚΕΧΑΓΙΑ          | ₽           |   |           |
|                    |                                                 | $\qquad \qquad \Box$                                                                                        | Μαθηματικά (9521106102)                                                                                                    |                     | ΔΕΣΠΟΙΝΑ ΤΣΟΛΕΡΙΔΟΥ       | ₽           |   |           |
|                    |                                                 | $\qquad \qquad \Box$                                                                                        | Μαθηματικα (9521106101)                                                                                                    | <b>MAPIA KOYTPH</b> |                           | ⊕்⊡         |   |           |
|                    |                                                 |                                                                                                    | $\overline{a}$                                                                                                    |                     |                           |             |   |           |

εικ. 3

## Καλή επιτυχία!